# **Czytanie/pisanie ze zrozumieniem czyli operacje na plikach**

Piotr Kubisiak oraz Waldemar Kulig Zakład Chemii Teoretycznej

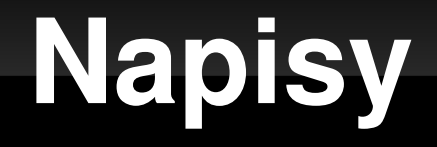

**Napisy** (łańcuchy znakowe) są to zmienne znakowe (typu *character*).

character (len=liczba\_calkowita) nazwa\_zmiennej character(liczba\_calkowita) nazwa\_zmiennej

Przykład: character(len=8) :: bla character(8) :: blabla

> Mogą składać się z liter, cyfr i znaków alfabetu dostępnych na klawiaturze!

#### character (len=22) :: imie, nazwisko, imie\_nazwisko

imie = 'Adam' *! zmienna o długości czterech znaków – reszta wypełniona odstępami* nazwisko = 'Nowak'

```
imie_nazwisko = 'Adam' // 'Nowak'
```
operator zlepiania (konkatenacji)

### **Operacje na napisach**

```
character (len=22) :: title, ten
integer :: length, true length
```

```
ten = '12345678AB'
```

```
title = 'Let us start !!!'  ! UWAGA: Znaki !!! nie są traktowane jak komentarz
                        ! tylko jako część napisu
```
length = len(title) *! zwraca długość zmiennej tytuł łącznie* 

```
     ! z wypełniającymi odstępami
```

```
true_length = len_trim(title)   ! zwraca długość zmiennej tytuł BEZ
                                                      ! wypełniających odstępów
```
write(\*,\*) ten *! wypisze na ekran zmienną ten* write(\*,\*) ten(2:5) *! wypisze na ekran 2,3,4 i 5 znak w zmiennej ten*  write(\*,\*) ten(4:) *! wypisze na ekran znaki do czwartego do końca zmiennej*

# **Operacje na plikach**

open(unit=liczba\_całkowita, file='nazwa', status='slowo')

slowo = new, old, replace, unknown, ...

 $liczba$  calkowita = 10 - 9999999999

close(unit=liczba\_całkowita, status='slowo')

slowo = keep, delete

Przykład: open(unit=100, file='moj\_fajny\_plik.dat', status='old') ....... close(unit=100)

# **Funkcja WRITE**

Wypisanie na ekran:

write<sup>(\*,\*)</sup> 'Hello world!'

Wypisanie do pliku (wcześniej musi zostać otwarty!):

write(100,\*) 'Hello world!'

Wypisanie do zmiennej typu character (musi być wcześniej zadeklarowana!):

write(powitanie,\*) 'Hello world!'

# **Funkcja WRITE**

Formatowanie czyli wypisywanie wedle życzeń!

write(\*,fmt='(...)') zmienna

Przykład: integer :: b=17 real ::  $z = 13.874$ ,  $l = 1e12$ character(len=14) :: bla = 'assadsffd'

write(\*,fmt='(i10, 2x, f8.4, 2x, e10.4, 2x, a17)') b, z, l, bla

# **Funkcja READ**

Czytanie z klawiatury:

read(\*,\*) cos

Czytanie z pliku (wcześniej musi zostać otwarty!):

read(100,\*) cos

Czytanie ze zmiennej typu character (musi być wcześniej zadeklarowana!):

read(powitanie,\*) cos

# **Funkcja READ**

read(liczba,\*, iostat=zmienna\_typu\_integer)

Jeśli operacja czytania się powiodła to iostat=0, jeśli nie to jest różna od zera

```
Przykład:
integer:: error
open(unit=37, file='bla.dat', status='unknown')
read(37,*, iostat=error) z
if(error == 0) then
.....
else
write(*,*)'Plik jest pusty nie moge nic przeczytac'
exit
end if
```